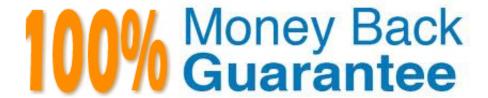

Vendor: Riverbed

**Exam Code:**201-01

Exam Name: Riverbed Certified Solutions Associate -

Network Performance Management

Version: Demo

# QUESTION 1

What is the maximum number of Cascade Gateway and Sensor appliances that can send data to a Standard Profiler?

- A. 32 appliances
- B. 128 appliances
- C. 256 appliances
- D. Unlimited

Correct Answer: D

# **QUESTION 2**

Where are Application Names used within the Cascade Profiler GUI?

- A. On Dashboards
- B. In Reports
- C. In User Defined Policies
- D. In Application Performance Policies E. All of the above

Correct Answer: E

# **QUESTION 3**

Which of the following are valid Dashboard Content Block Types? (Select 3)

- A. Service Health
- B. Watched Traffic
- C. WAN Utilization
- D. Service Map
- E. Security Threats

Correct Answer: ABD

# **QUESTION 4**

In Cascade Profiler, how many items can be displayed in a single watched list in a Dashboard Content Block?

| A. Unlimited                                                                                |  |  |  |  |  |
|---------------------------------------------------------------------------------------------|--|--|--|--|--|
| B. 10                                                                                       |  |  |  |  |  |
| C. 4                                                                                        |  |  |  |  |  |
| D. 20                                                                                       |  |  |  |  |  |
| Correct Answer: B                                                                           |  |  |  |  |  |
|                                                                                             |  |  |  |  |  |
|                                                                                             |  |  |  |  |  |
| QUESTION 5                                                                                  |  |  |  |  |  |
| How do you set the time zone of a Cascade Shark appliance?                                  |  |  |  |  |  |
| A. From the Basic Settings page of the Cascade Shark appliance Web Interface.               |  |  |  |  |  |
| B. From the Advanced Settings page of the Cascade Shark appliance Web Interface.            |  |  |  |  |  |
| C. With the CLI command "set timezone".                                                     |  |  |  |  |  |
| D. From the Settings menu of Cascade Pilot.                                                 |  |  |  |  |  |
| Correct Answer: A                                                                           |  |  |  |  |  |
| QUESTION 6                                                                                  |  |  |  |  |  |
| In the Cascade Profiler GUI, how frequently is the dashboard refreshed by default?          |  |  |  |  |  |
| A. Every 15 seconds                                                                         |  |  |  |  |  |
| B. Every 15 minutes                                                                         |  |  |  |  |  |
| C. Every 5 minutes                                                                          |  |  |  |  |  |
| D. Every 1 minute                                                                           |  |  |  |  |  |
| E. Every 1 hour                                                                             |  |  |  |  |  |
| Correct Answer: D                                                                           |  |  |  |  |  |
| QUESTION 7                                                                                  |  |  |  |  |  |
| Cascade Shark can be configured to export data to Cascade Profiler. Data exported includes: |  |  |  |  |  |

Cascade Shark can be configured to export data to Cascade Profiler. Data exported includes:

A. Flow level information including IP Addresses, number of packets, number of bytes, port/protocol, retransmissions and, when applicable, TCP response time information.

B. Port Statistical information including packet counts, byte counts, checksum error counts, and dropped packet counts.

- C. Health information including CPU utilization, up-time, and fan health.
- D. Cascade Shark cannot export data to Cascade Profiler.

Correct Answer: A

#### **QUESTION 8**

When drilling down from a Cascade Profiler traffic report to analyze the underlying packets in Cascade Pilot, which of the following best describes the interaction between Cascade Profiler, Cascade Pilot, and the Cascade Shark appliance?

- A. A new capture job is created on the Cascade Shark appliance.
- B. A new trace clip is created on the Cascade Shark appliance, using the time frame that was specified for the Cascade Profiler traffic report, and including a filter for the IP addresses or TCP ports that the drill down was launched from.
- C. A new trace clip is created on the Cascade Shark appliance, using the timeframe that was specified for the Profiler traffic report.
- D. The underlying packets associated with the Cascade Profiler traffic report are downloaded to Wireshark.
- E. The underlying packets associated with the Cascade Profiler traffic report are saved as a PCAP file on the Cascade Shark appliance.

Correct Answer: B

#### **QUESTION 9**

A company has been using a Cascade Express-300 Profiler for some time, but has recently started dropping flows as they are overrunning their licensed limit. What is the best course of action if they are considering an upgrade to the next tier of Cascade Profiler? (Select 2)

- A. The company must buy a new Standard Cascade Profiler and stop using their Express.
- B. The company can continue to use their Express but must buy a new Cascade Profiler.
- C. The Express can be further licensed to capture the currently dropped flows.
- D. The company must buy a new Standard Cascade Profiler but can use the Express functioning as a remote Cascade Sensor.
- E. The company must buy a new Standard Cascade Profiler and can continue to use their Express but the two Cascade Profilers must be used independent of one another.
- F. The company can try to reduce the number of flows being seen by the Express.

Correct Answer: BD

# **QUESTION 10**

Outgoing Mail Server (SMTP) Settings enable Cascade Profiler to: (Select 2)

- A. receive mail from others.
- B. send reports.
- C. send disk failure notifications.
- D. send alerts.

Correct Answer: BD

### **QUESTION 11**

When specifying the time-frame of a traffic report in Cascade Profiler, what happens when one selects a data resolution of automatic?

- A. The Cascade Profiler determines the appropriate resolution to use, based on the time-frame selected.
- B. The report runs from 1 minute flows if a flow list is selected from the report format options.
- C. The resulting report indicates the data resolution the report was generated from.
- D. The resulting report runs against Profiler periods instead of flow logs.
- E. All of the above.
- F. A, B, C only.

Correct Answer: F

## **QUESTION 12**

Within Cascade Pilot, a sequence diagram is used to:

- A. Show timing and other information at the network or data link layer
- B. Show timing and other information at the application or transport layer
- C. Adjust the length of a trace clip created from a capture job trace
- D. Adjust the length of a trace clip created from a packet capture (pcap) file
- E. C and D

Correct Answer: B